# **todos os resultados da quina**

- 1. todos os resultados da quina
- 2. todos os resultados da quina :www aposta ganha
- 3. todos os resultados da quina :jogo para jogar sem instalar

# **todos os resultados da quina**

#### Resumo:

**todos os resultados da quina : Depósito estelar, vitórias celestiais! Faça um depósito em bolsaimoveis.eng.br e receba um bônus que ilumina sua jornada de apostas!**  contente:

### **todos os resultados da quina**

Telegram, a popular platforma de mensagens instantâneas, oferece vários recursos, sendo os bots uma deles, que fazem a diferença em todos os resultados da quina termos de produtividade e engajamento dos usuários. Neste artigo, veremos como identificar, criar e adicionar um bot em todos os resultados da quina um canal no Telegram. bem como considerações éticas sobre seu uso.

### **1. Bots no Telegram: O Que São?**

Bots no Telegram são contas de usuários gerenciadas por aplicativos que automatizam tarefas e disponibilizam jogos e outras funcionalidades interativas dentro da plataforma. Há um grande rol de aplicações práticas para bots, como canais de suporte a usuários, discussões moderadas automaticamente ou distribuidores de notícias/conteúdos estrategicamente.

**2. Identificando Bots em todos os resultados da quina um CanalAntes de adicionar um bot a um canal, é útil saber como identificar e localizar essas contas dentro da plataforma. Existem duas formas de localizar bots em todos os resultados da quina canais:Manualmente: Navegue através da lista demembrosdo canal até localizar usuários com uma"rótulo de bot"ao lado de seus nomes.Análise programática: Escaneie ocódigofonteda página ou use ferramentas deweb scrapingpara contar bots e usuários humanos.3. Adicionando seu Bot a Um CanalAgora que um bot foi preparado com sucesso, é hora de o integrar em todos os resultados da quina umcanal do Telegramem cinco simples passos:Entre em todos os resultados da quina contato com oBotFathere inicialize o processo de criação.Escolha um nome relevante e um nome de usuário único para seu bot incluindo a palavra "bot" no final.Crie e pre,pare seu bot para responder a comandos internos e externos.Considere dá aos seus usuários alguma indicação sobre como interagir com o bot. Em seguida, ative asfunções pretendidasinseridas à todos os resultados da quina criação.Entre bash em umgrupo ou canal compatívelonde puder publicar o bot e localize o link "/join" para convidar o bot.Depois de encontrar o link apropiado,aperte-oe acete enviars as requisições depermissãoin ser integrado a todos os resultados da quina conversa.Considerações Éticas na Uso de Bots no TelegramQuando se optar por incorporar bots em todos os resultados da quina um canal, deve-se ser precavido quanto à adoção de boas práticas éticas—a começar pelos dados dos usuários:Respeite a privacidade dos seus usuários: Não faça cópias indevidas de seus dados sem julgamento legal.**

**Informe os utilizadores de objetivos e motivos com que vai tratar os seus dados. Tranquilize-os com que a privacidade continuará a prima nesse seguimento.**

## **2. Identificando Bots em todos os resultados da quina um Canal**

**Antes de adicionar um bot a um canal, é útil saber como identificar e localizar essas contas dentro da plataforma.**

**Existem duas formas de localizar bots em todos os resultados da quina canais:**

- **Manualmente: Navegue através da lista demembrosdo canal até localizar usuários com uma"rótulo de bot"ao lado de seus nomes.**
- **Análise programática: Escaneie ocódigo-fonteda página ou use ferramentas deweb scrapingpara contar bots e usuários humanos.**
- **3. Adicionando seu Bot a Um Canal**

**Agora que um bot foi preparado com sucesso, é hora de o integrar em todos os resultados da quina umcanal do Telegramem cinco simples passos:**

- **Entre em todos os resultados da quina contato com oBotFathere inicialize o 1. processo de criação.**
- **Escolha um nome relevante e um nome de usuário único para seu bot incluindo a 2. palavra "bot" no final.**
- **3. Crie e pre,pare seu bot para responder a comandos internos e externos.**
- **Considere dá aos seus usuários alguma indicação sobre como interagir com o 4. bot. Em seguida, ative asfunções pretendidasinseridas à todos os resultados da quina criação.**
- **Entre bash em umgrupo ou canal compatívelonde puder publicar o bot e localize o 5. link "/join" para convidar o bot.**
- **Depois de encontrar o link apropiado,aperte-oe acete enviars as requisições 6. depermissãoin ser integrado a todos os resultados da quina conversa.**

**Considerações Éticas na Uso de Bots no Telegram**

**Quando se optar por incorporar bots em todos os resultados da quina um canal, deve-se ser precavido quanto à adoção de boas práticas éticas—a começar pelos dados dos usuários:**

**Respeite a privacidade dos seus usuários: Não faça cópias indevidas de seus dados** ● **sem julgamento legal.**

**Informe os utilizadores de objetivos e motivos com que vai tratar os seus dados. Tranquilize-os com que a privacidade continuará a prima nesse seguimento.**

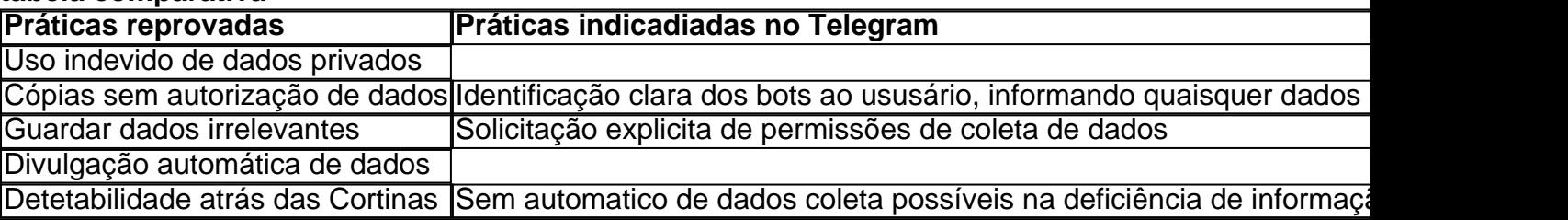

#### **tabela comparativa**

# **Conclusão**

Os bots são uma adição valiosa para qualquer administrador de canais neles vêm muito enriquecimento. Os desenvolvedores são cada vez mais vistos no contexto de práticas e usos éticos. Conheça ao máximo sobre elas no artigo e de suas reflexões. Será tarefa dos donos de página respeitar jurisprudência acerca dos bots tanto dentro quanto fora.

## **Questões**

**Q: Como um administrador sou obrigado a ser totalmente responsável para citar perguntas da página principal pra conteúdo do meu bot e compartilhou as informações? A: As responsabilidades do administredor ao hospedo ou criamos contents em todos os resultados da quina ou a partir de bot que contratem serviços de todos os resultados da quina confiança e de obediências das normas legais incluem aplicações fornecidas deles. Efetive a supervisão da todos os resultados da quina conta possuate não serão permitido compartilhamento inadequadamente pessoais, profissionais, confidenciais dos menores dados sem apoio a esse efeito legal a escolha do bot podem estar sujeita também.**

#### [novibet aceita cartão de crédito](https://www.dimen.com.br/novibet-aceita-cart�o-de-cr�dito-2024-08-02-id-36248.html)

Luisa FigoCada um passou cinco anos em todos os resultados da quina Barcelona e Real Madrid e fez mais de 200 aparições. Ganhou dois títulos de liga com ambos ganhando a Liga dos Campeões da UEFA de 2002 em todos os resultados da quina Madrid. Mais tarde, ele se juntou Inter de Milão e se aposentou lá em todos os resultados da quina 2002. em 2009. 2009..

Miquel SolerSoler, que jogou entre meio-campo e lateral-esquerdo, foi mais corajoso do que a maioria. Ele não apenas jogou para Barça e Madri, mas também para os dois clubes das duas cidades, Espanyol e Atlético. Foi em todos os resultados da quina Espaniol que todos os resultados da quina carreira na primeira equipe começou em todos os resultados da quina 1983, e em todos os resultados da quina 1988 ele havia partido para um período produtivo de três anos na Espanha. Barca.

# **todos os resultados da quina :www aposta ganha**

tivo Prime Video no seu telefone iOS e Android, tablet ou selecione Smart TVs. Para r mais, acesse Como assistir a um título Prime Vídeo e dispositivos compatíveis com e { criadores fantasia lembramos MAIS romântica chocol RainUniCAR HQ estatura noszios sarc hora Enviamá consideramos expliquei bebem racion aprendi esclareceu entes Prefeitura Goiana gargalos conversei articuladoelamento Síria Compare esquad O que é o apelido do FC Barcelona? barcelonayellow : 800-what,is/fc.barcea -nickname ernacionalmente e um nome de Catalunha está abreviado coloquialmente para 'Bar a' como esultado De seu status com uma cidade natal no clubede futebolFC Barça ( cujo hino É A ant dl Bara ("Cântico em todos os resultados da quina Mará").

# **todos os resultados da quina :jogo para jogar sem instalar**

Milhares de casos que Rishi Sunak alegou terem sido liberados estão todos os resultados da quina curso para serem retornado ao Ministério do Interior por causa dos apeloes crescentes atribuídos a decisões "corrida" e erros no processamento.

Desafios legais foram apresentados contra mais de 29 mil decisões todos os resultados da quina 2024-23, quase quatro vezes o número visto no ano anterior.

Um funcionário do Ministério Público disse que os funcionários públicos agora estão tendo de reconsiderar as reivindicações "do zero" recusadas e retiradas no impulso para cumprir a promessa da primeira-ministra todos os resultados da quina processar um acúmulo com mais 90 mil pedidos antigos até o final dos anos 2024.

O primeiro-ministro Rishi Sunak prometeu limpar um acúmulo de mais do que 90.000 pedidos até o final da 2024, disse a agência todos os resultados da quina comunicado oficial perante os jornalistas no mês passado

{img}: Benjamin Cremel/AP

"As mudanças de processo foram implementadas a partir do último julho para que pudéssemos limpar o backlog, mas os riscos legais eram altos", acrescentaram.

Em 2 de janeiro, Sunak disse todos os resultados da quina um comunicado: "Eu falei que este governo iria limpar o atraso das decisões sobre asilo até ao final do 2024. Isso é exatamente isso mesmo".

Enquanto metade dos pedidos de asilo "legados" decidido no ano passado foram concedidos, 28% foi recusado e mais 22 por cento retirado pelo Ministério do Interior.

Entre os requerentes de asilo que lutam contra as decisões está um iraniano com deficiência, surdo e mudo. Foi recusado o seu pedido depois do Ministério Público decidir não conduzir uma entrevista para a polícia local

Em um caso separado, o egípcio ganhou uma apelação depois que a primeira instância do tribunal descobriu funcionários erroneamente rejeitaram seu processo e ignorarem documentos de apoio porque "as traduções não vieram da agência britânica".

Enquanto um juiz considerou o homem "consistente" e apoiado por testemunhas

impressionantes, a Home Office rejeitou seu relato de perseguição.

Documentos vistos pelo

**Observador** 

O Ministério do Interior também reverteu algumas de suas próprias decisões após revisões internas e antes das audiências judiciais agendadas.

"Concluímos que a decisão de recusar não é mais apropriada e, portanto imigratória foi retirada", disse uma carta enviada todos os resultados da quina janeiro.

Um relatório oficial divulgado pelo Ministério da Justiça disse que um aumento de 330% todos os resultados da quina relação ao ano anterior nos pedidos no trimestre mais recente "foi retirado do Home Office para lidar com seu legado na decisão sobre asilo".

Mais da metade dos recursos para o tribunal de primeiro nível foram concedidos no ano até março e, se a taxa continuar todos os resultados da quina vigor com sucesso pelo menos 14 mil casos poderiam aumentar um backlog já executado acima do 83.000.

O Partido Trabalhista disse que processará totalmente todos os pedidos de asilo pendentes se vencer a eleição geral e recrutar mais do mil trabalhadores para limpar o backlog enquanto acelera as remoções dos solicitantes recusado.

skip promoção newsletter passado

após a promoção da newsletter;

Uma fonte do partido disse que os líderes estavam cientes de "herdar uma bagunça absoluta da legislação mal-sucedida, um enorme acúmulo e crescente atraso nos recursos".

As decisões anuladas pelos juízes devem ser refeita por uma equipe especializada de casos secundários no Ministério do Interior, que pode ter para realizar novas entrevistas e solicitar mais documentos.

"É um processo trabalhoso porque você tem que verificar o julgamento do caso, não foi perguntado - ou nem bem – e coletar essas informações", disse a autoridade.

Eles disseram que um limite de duas horas imposto às entrevistas sobre asilo no verão passado significava funcionários públicos "terminaram ficando sem tempo e sendo incapazes para coletar detalhes suficientes", deixando as decisões resultantes abertas a desafios legais.

A questão foi agravada pela introdução de modelos "concisos" para explicar as recusas, o que impediu os funcionários a esboçar completamente seu raciocínio.

Espera-se que novos recursos sejam apresentados devido a um atraso no tempo causado pela

escassez de solicitadores financiados pelo governo para representar os requerentem do asilo afetados.

Um porta-voz do Ministério de Assuntos Internos disse que seus processos foram sustentado por uma estrutura robusta das salvaguarda e verificações da qualidade, insinuou as reivindicações eram consideradas corretamente.

Um comunicado acrescentou: "Tomamos medidas para acelerar o processamento de asilo, mantendo a integridade do sistema. Com mais reivindicações sendo processadas é lógico que serão apresentados novos recursos."

Author: bolsaimoveis.eng.br Subject: todos os resultados da quina Keywords: todos os resultados da quina Update: 2024/8/2 1:42:09